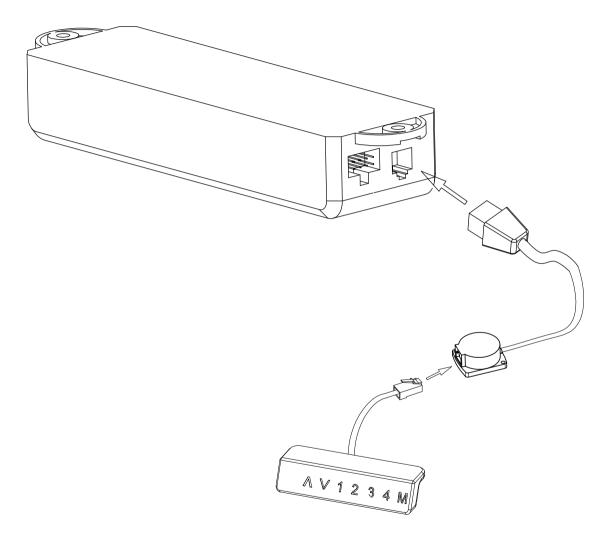

Installation Instructions:

Insert the manual device cable anti-collision device, then the data line of anti-collision device In the control box.